## DAFTAR ISI

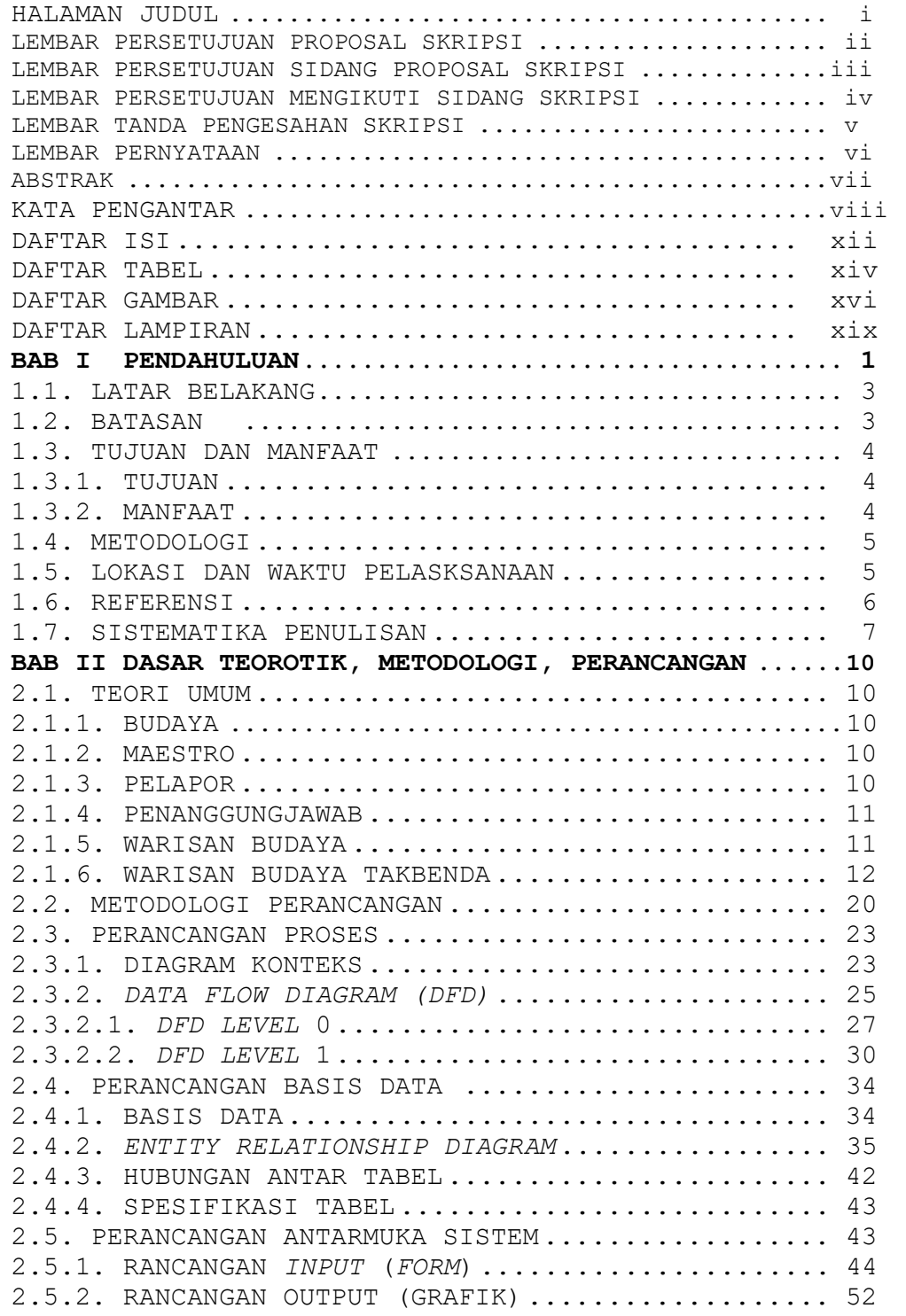

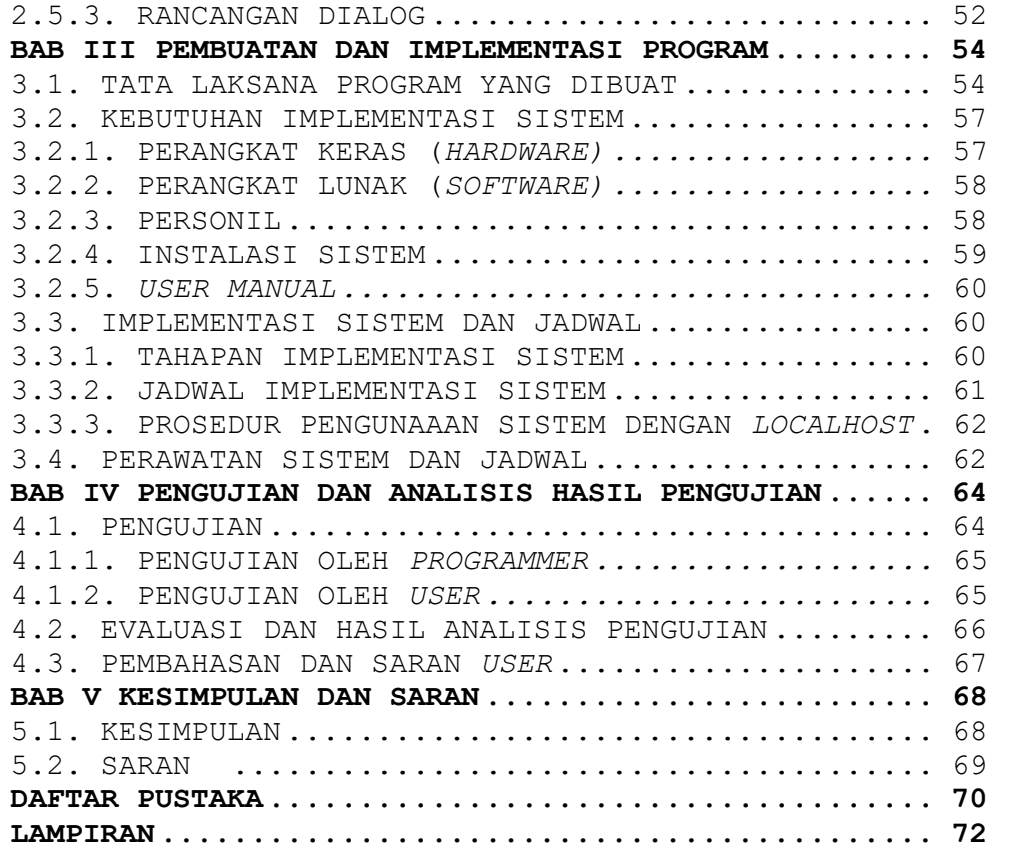

## DAFTAR TABEL

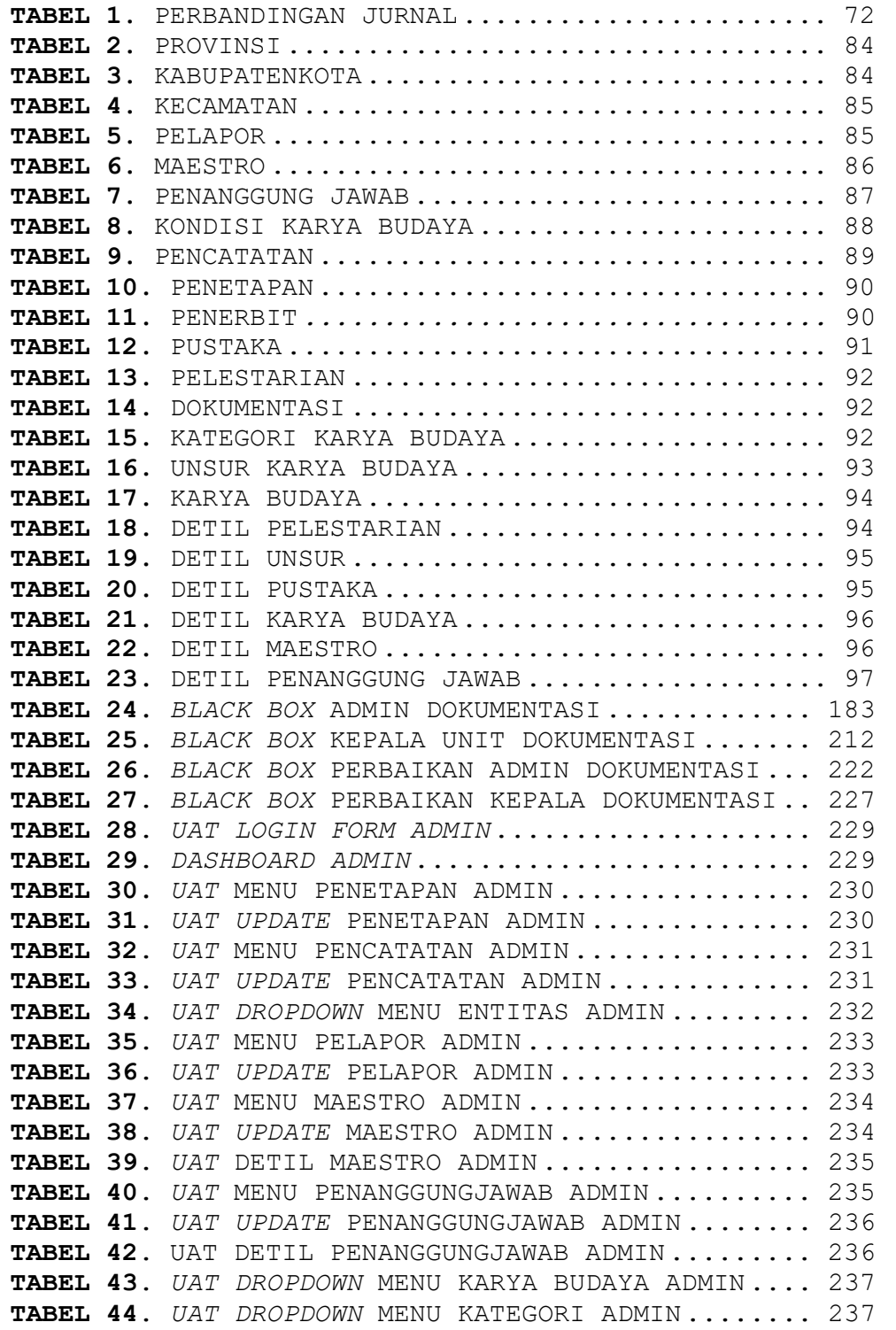

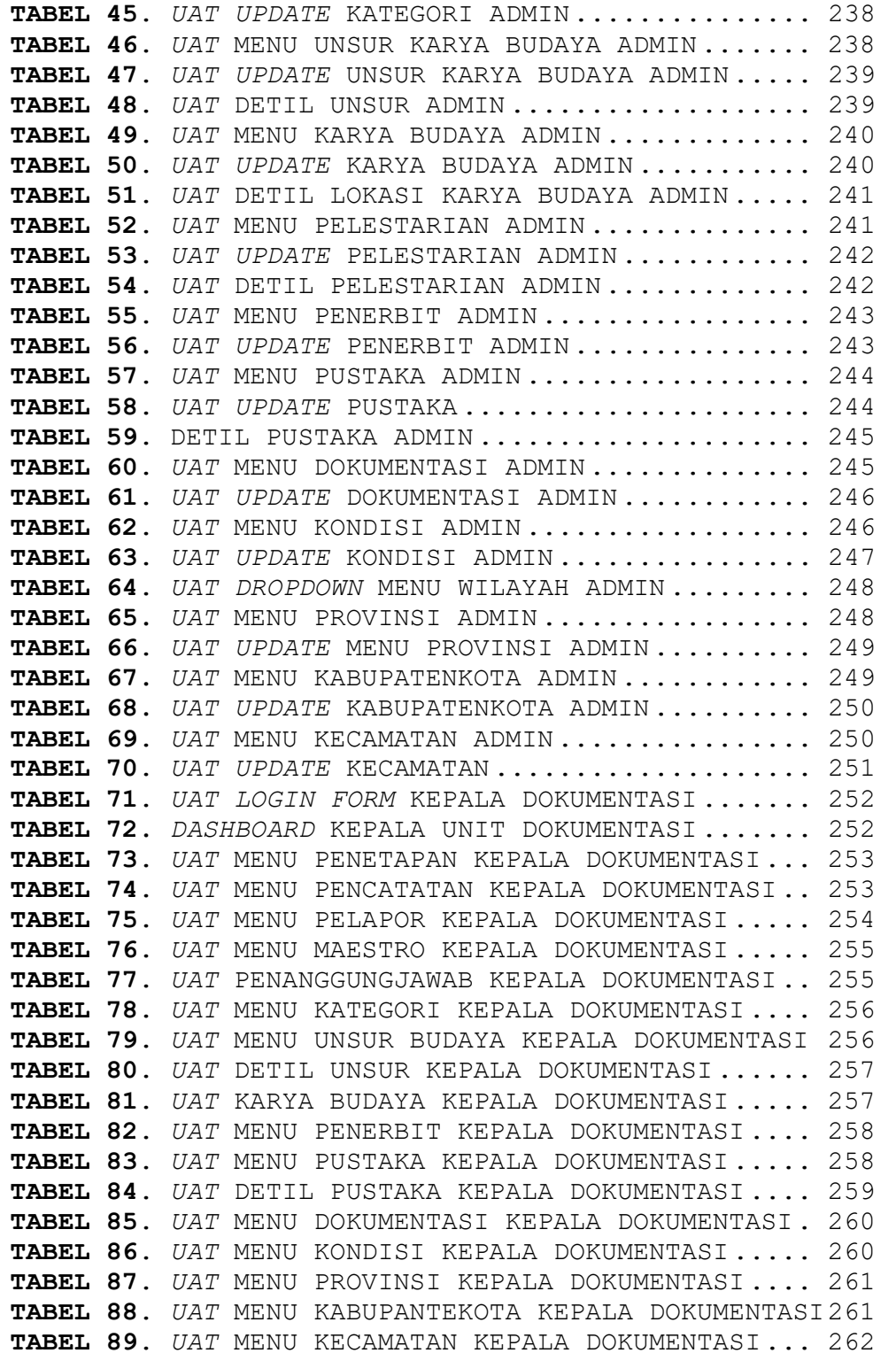

## DAFTAR GAMBAR

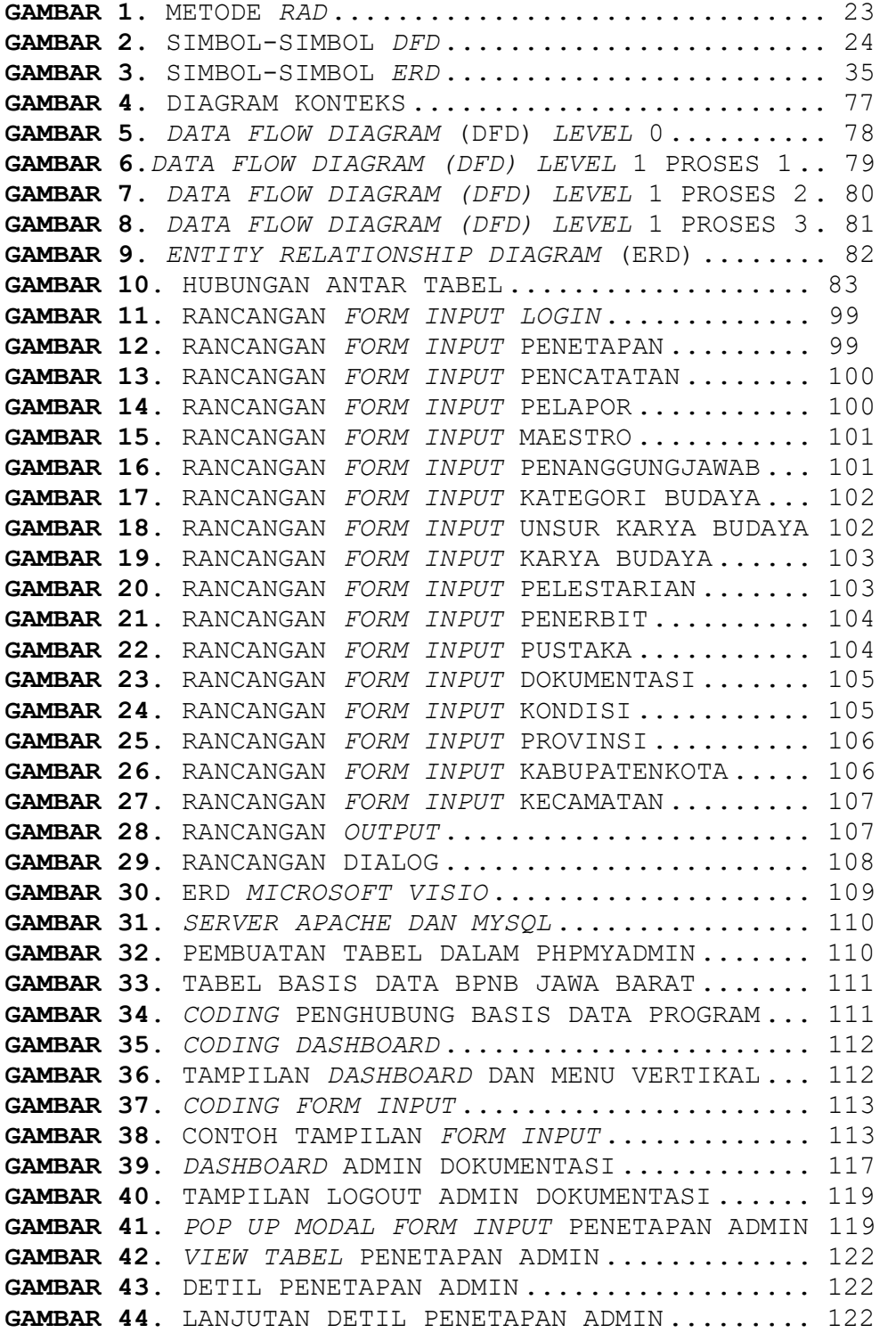

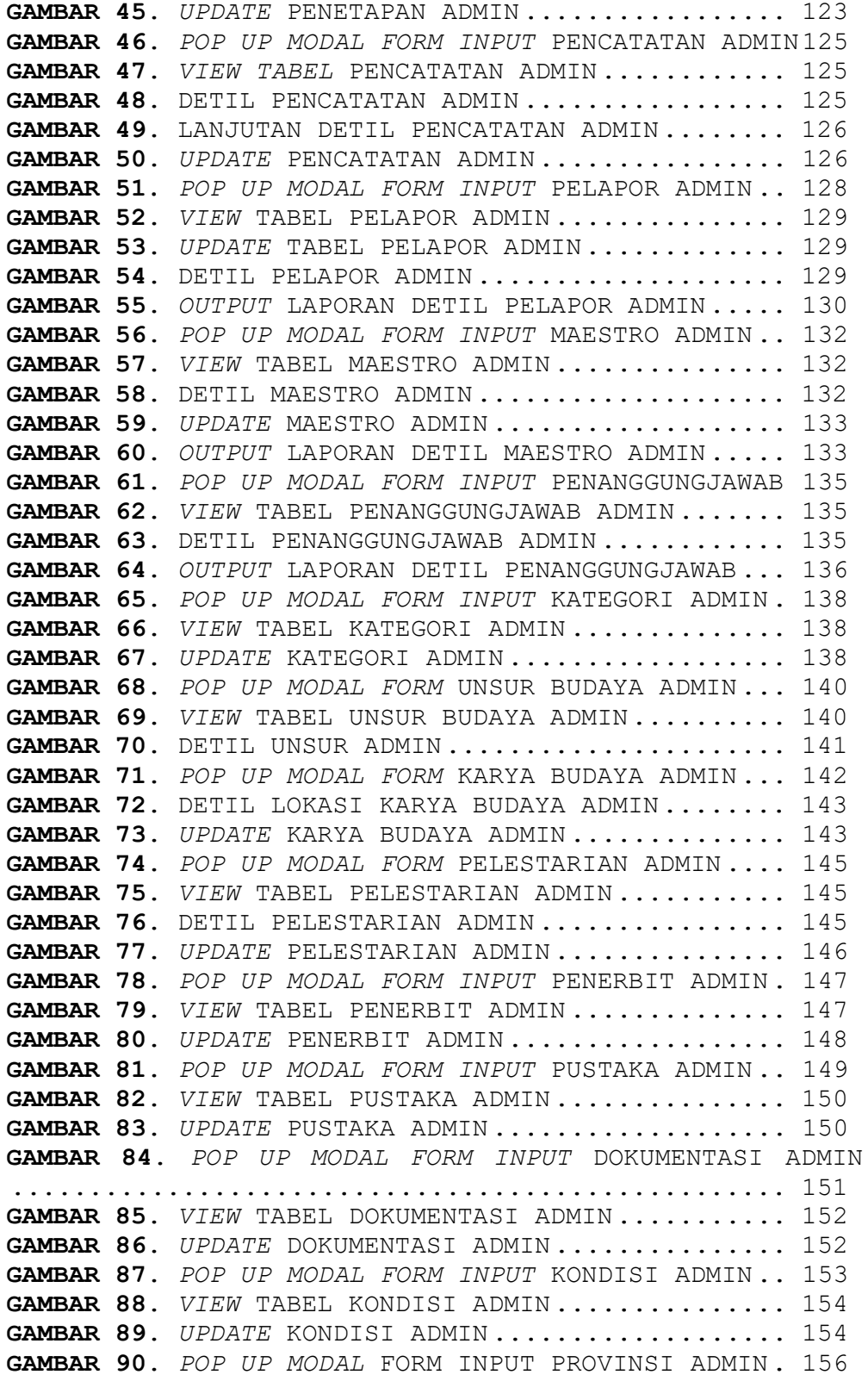

GAMBAR 91. VIEW TABEL PROVINSI ADMIN.............. 156 GAMBAR 92. UPDATE PROVINSI ADMIN.................. 156 GAMBAR 93. POP UP MODAL FORM KABUPATENKOTA ADMIN., 158 GAMBAR 94. VIEW TABEL KABUPATENKOTA ADMIN........ 158 GAMBAR 95. UPDATE KABUPATENKOTA ADMIN............. 158 GAMBAR 96. POP UP MODAL FORM INPUT KECAMATAN ADMIN 160 GAMBAR 97. VIEW TABEL KECAMATAN ADMIN............. 160 GAMBAR 98. UPDATE KECAMATAN ADMIN ................ 160 GAMBAR 99. LOGOUT KEPALA BAGIAN UNIT DOKUMENTASI.. 162 GAMBAR 100. TAMBAH PERSONIL BARU .................. 163 GAMBAR 101 . VIEW PENETAPAN KEPALA DOKUMENTASI ..... 164 GAMBAR 102. DETIL PENETAPAN KEPALA UNIT DOKUMENTASI164 GAMBAR 103. VIEW PENCATATAN KEPALA DOKUMENTASI.... 165 GAMBAR 104. DETIL PENCATATAN KEPALA UNIT DOKUMENTASI .................................................. 165 GAMBAR 105. VIEW PELAPOR KEPALA UNIT DOKUMENTASI.. 166 GAMBAR 106. VIEW MAESTRO KEPALA UNIT DOKUMENTASI.. 166 GAMBAR 107. DETIL MAESTRO KEPALA UNIT DOKUMENTASI. 167 GAMBAR 108. VIEW PENANGGUNGJAWAB KEPALA DOKUMENTASI167 GAMBAR 109. DETIL PENANGGUNGJAWAB KEPALA DOKUMENTASI .................................................. 168 GAMBAR 110. VIEW KATEGORI KEPALA UNIT DOKUMENTASI. 168 GAMBAR 112. DETIL UNSUR KEPALA UNIT DOKUMENTASI ... 169 GAMBAR 113. KARYA BUDAYA KEPALA UNIT DOKUMENTASI.. 170 GAMBAR 114. VIEW KARYA BUDAYA KEPALA DOKUMENTASI.. 170 GAMBAR 115. GALERI FOTO KEPALA DOKUMENTASI....... 171 GAMBAR 116. DETIL LOKASI KARYA BUDAYA KEPALA ...... 171 GAMBAR 117. VIEW PELESTARIAN KEPALA DOKUMENTASI... 172 GAMBAR 118. VIEW PENERBIT KEPALA UNIT DOKUMENTASI. 172 GAMBAR 119. VIEW PUSTAKA KEPALA UNIT DOKUMENTASI. 173 GAMBAR 120. VIEW DOKUMENTASI KEPALA DOKUMENTASI... 173 GAMBAR 121. VIEW KONDISI KEPALA UNIT DOKUMENTASI .. 174 GAMBAR 122. VIEW PROVINSI KEPALA UNIT DOKUMENTASI . 174 GAMBAR 123. VIEW KABUPATENKOTA KEPALA DOKUMENTASI. 175 GAMBAR 124. VIEW KECAMATAN KEPALA UNIT DOKUMENTASI 175 GAMBAR 125. TAMPILAN PHPMYADMIN................... 176 GAMBAR 126. EKSPOR BASIS DATA .................... 177 GAMBAR 127. TAMPILAN KUSTOM BASIS DATA........... 177 GAMBAR 128. STATEMENT CREATE DATABASE/USE ......... 178 GAMBAR 129. TAMPILAN SETUP KIRIM BASIS DATA ....... 178 GAMBAR 130. PENGUJIAN PROGRAM APLIKASI ............ 180 GAMBAR 131. PENANDATANGAN LEMBAR PENGESAHAN UAT ... 180 GAMBAR 132. PENGESAHAN PROGRAM APLIKASI DENGAN BAPAK ALI GOFER ............................................. 181 GAMBAR 133. PENGESAHAN PROGRAM APLIKASI DENGAN BAPAK IRVAN SETIAWAN .................................... 181

## DAFTAR LAMPIRAN

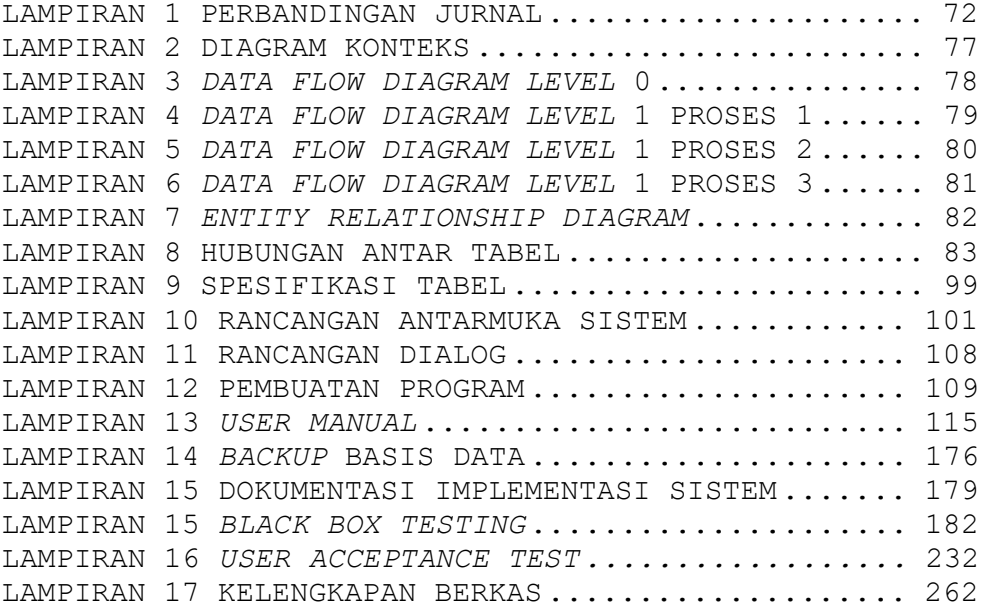